## <span id="page-0-0"></span>Adding Angular Momentum

Zach Serikow Mostafa Ali

#### Michigan State University Department of Physics and Astronomy

Dec 7, 2020

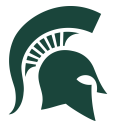

### <span id="page-1-0"></span>1 [Problem 1: Clebsch-Gordan Coefficients](#page-1-0)

<sup>2</sup> [Problem 2: Zeeman Effect](#page-9-0)

#### **Strategy**:

- $\bullet$  Find the state with largest  $J$  and  $m_j$  and write it in terms of  $S$ ,  $L$ ,  $m_{s}$ , and  $m_{l}$
- $\bullet$  Apply the lowering operator  $J_-=S_-+L_-$  the needed number of times to create new states of  $J$  and  $m_j$  that are linear combinations of  $S$ ,  $L$ ,  $m_{\mathsf{s}}$ , and  $m<sub>l</sub>$
- $\bullet$  Use the orthogonality of  $|J, m_i \rangle$  states to find new states of J and  $m_i$  that are linear combinations of S, L,  $m_s$ , and  $m_l$
- <sup>4</sup> Using the states from steps 2 and 3, find a linear combination of them that results in  $|S = \frac{1}{2}, L = 1, m_s = \frac{1}{2}, m_l = 0$  > expressed in terms of  $|J, m_j >$ states

We use the simple rules for adding two angular momenta to find the possible results for this system to be

$$
J=\frac{1}{2},\frac{3}{2}, \qquad m_j=-\frac{3}{2},-\frac{1}{2},\frac{1}{2},\frac{3}{2}.
$$

Our state is then

$$
|J=\frac{3}{2}, m_j=\frac{3}{2}>=|S=\frac{1}{2}, L=1, m_s=\frac{1}{2}, m_l=1>.
$$

Written more succinctly:

$$
|J=\frac{3}{2}, m_j=\frac{3}{2}>=|m_s=\frac{1}{2}, m_l=1>.
$$

The lowering operator for J is

$$
J_- |J, m_j>= \hbar \sqrt{J(J+1)-m_j(m_j-1)} |J, m_j-1>
$$

and those for S and L are analogous. Applying  $J_ - = S_- + L_-$  to the state we previously found:

$$
J_{-}|J = \frac{3}{2}, m_{j} = \frac{3}{2} > = (S_{-} + L_{-})|m_{s} = \frac{1}{2}, m_{l} = 1 >
$$
  

$$
|J = \frac{3}{2}, m_{j} = \frac{1}{2} > = \sqrt{\frac{1}{3}}|m_{s} = \frac{-1}{2}, m_{l} = 1 > +\sqrt{\frac{2}{3}}|m_{s} = \frac{1}{2}, m_{l} = 0 >
$$

By orthogonality of  $|J, m_i \rangle$  states, we know that

$$
|J=\frac{3}{2}, m_j=\frac{1}{2}>=\sqrt{\frac{1}{3}}|m_s=\frac{-1}{2}, m_l=1>+\sqrt{\frac{2}{3}}|m_s=\frac{1}{2}, m_l=0>
$$

is orthogonal to

$$
|J=\frac{1}{2}, m_j=\frac{1}{2}>=\alpha|m_s=\frac{-1}{2}, m_l=1>+\beta|m_s=\frac{1}{2}, m_l=0>.
$$

Solving

$$
\langle J = \frac{3}{2}, m_j = \frac{1}{2} | J = \frac{1}{2}, m_j = \frac{1}{2} \rangle = 0
$$

we find

$$
\alpha = -\beta\sqrt{2}.
$$

The  $|J, m_i \rangle$  states are normalized. Thus:

$$
\langle J = \frac{1}{2}, m_j = \frac{1}{2} | J = \frac{1}{2}, m_j = \frac{1}{2} \rangle = \alpha^2 + \beta^2 = 1
$$
  

$$
\implies
$$
  

$$
2\beta^2 + \beta^2 = 1
$$
  

$$
\beta = \sqrt{\frac{1}{3}}
$$

We finally have the following two states

$$
|J=\frac{3}{2}, m_j=\frac{1}{2}>=\sqrt{\frac{1}{3}}|m_s=\frac{-1}{2}, m_l=1>+\sqrt{\frac{2}{3}}|m_s=\frac{1}{2}, m_l=0>,
$$

$$
|J=\frac{1}{2}, m_j=\frac{1}{2}>=-\sqrt{\frac{2}{3}}|m_s=\frac{-1}{2}, m_l=1>+\sqrt{\frac{1}{3}}|m_s=\frac{1}{2}, m_l=0>.
$$

Multiply the top state by the  $\sqrt{2}$  and add it to the bottom state to find our answer

$$
|m_s = \frac{1}{2}, m_l = 0 \rangle = \sqrt{\frac{2}{3}} |J = \frac{3}{2}, m_j = \frac{1}{2} > + \sqrt{\frac{1}{3}} |J = \frac{1}{2}, m_j = \frac{1}{2} >.
$$

#### <span id="page-9-0"></span><sup>1</sup> [Problem 1: Clebsch-Gordan Coefficients](#page-1-0)

#### <sup>2</sup> [Problem 2: Zeeman Effect](#page-9-0)

**Problem**: An electron is in an  $l = 1$  state of a hydrogen atom. It experience a spin-orbit interaction

$$
V_{s.o.} = \alpha \vec{L} \cdot \vec{S}
$$

and feels an external magnetic field

$$
V_b = \mu \vec{B} \cdot (\vec{L} + 2\vec{S})
$$

Find the energy eigenvalues.

## ${\sf Step\ 1}\!\!: \ V_{\sf s.o.}$  in the  $|j,m_j\rangle$  basis

Using  $\vec{J} = \vec{L} + \vec{S}$ ,

$$
V_{s.o.} = \frac{\alpha}{2} (|\vec{J}|^2 - |\vec{L}|^2 - |\vec{S}|^2)
$$
  
\n
$$
= \frac{\alpha \hbar^2}{2} (j(j+1) - \frac{11}{4})
$$
  
\n
$$
= \frac{\alpha \hbar^2}{2} \begin{pmatrix} 1 & & & \\ & 1 & & \\ & & 1 & & \\ & & & -2 & \\ & & & & -2 \end{pmatrix}
$$
  
\n
$$
\frac{3}{2}y = \begin{pmatrix} 1 \\ 0 \\ 0 \\ 0 \\ 0 \\ 0 \end{pmatrix} \cdot \left| \frac{3}{2}, \frac{1}{2}y \right| = \begin{pmatrix} 0 \\ 1 \\ 0 \\ 0 \\ 0 \\ 0 \end{pmatrix} \cdot \left| \frac{3}{2}, \frac{-3}{2}y \right| = \begin{pmatrix} 0 \\ 0 \\ 1 \\ 0 \\ 0 \\ 0 \end{pmatrix} \cdot \left| \frac{1}{2}, \frac{1}{2}y \right| = \begin{pmatrix} 0 \\ 0 \\ 0 \\ 0 \\ 0 \\ 0 \end{pmatrix} \cdot \left| \frac{1}{2}, \frac{1}{2}y \right| = \begin{pmatrix} 0 \\ 0 \\ 0 \\ 0 \\ 0 \\ 0 \end{pmatrix} \cdot \left| \frac{1}{2}, \frac{-1}{2}y \right| = \begin{pmatrix} 0 \\ 0 \\ 0 \\ 0 \\ 0 \\ 0 \end{pmatrix}
$$

where  $\frac{3}{2}$ ,

 $\setminus$ 

 $\begin{array}{c} \hline \end{array}$ 

[Problem 2: Zeeman Effect](#page-9-0)

# Step 2:  $\left| {{\cal V}_b} \right|$  in the  $\left| {{m_{l}},{m_{s}}} \right\rangle$  basis

$$
V_b = \mu \hbar B \begin{pmatrix} 2 & 0 & & & \\ & 0 & & & \\ & & 1 & & \\ & & & -1 & & \\ & & & & 0 & \\ & & & & -2 \end{pmatrix}
$$
  
where  $|1, \frac{1}{2}\rangle = \begin{pmatrix} 1 \\ 0 \\ 0 \\ 0 \\ 0 \\ 0 \end{pmatrix}, |1, \frac{-1}{2}\rangle = \begin{pmatrix} 0 \\ 1 \\ 0 \\ 0 \\ 0 \\ 0 \end{pmatrix}, |0, \frac{1}{2}\rangle = \begin{pmatrix} 0 \\ 0 \\ 1 \\ 0 \\ 0 \\ 0 \end{pmatrix}, |0, \frac{-1}{2}\rangle = \begin{pmatrix} 0 \\ 0 \\ 0 \\ 1 \\ 0 \\ 0 \end{pmatrix}, |-1, \frac{1}{2}\rangle = \begin{pmatrix} 0 \\ 0 \\ 0 \\ 0 \\ 1 \\ 0 \end{pmatrix}, |-1, \frac{-1}{2}\rangle = \begin{pmatrix} 0 \\ 0 \\ 0 \\ 0 \\ 1 \\ 0 \end{pmatrix}$ 

### Step 3: Finding the Clebsch-Gordan Matrix

$$
\left|j,m_j\right\rangle = \left\langle m_l,m_s|j,m_j\right\rangle|m_l,m_s\rangle = C\left|m_l,m_s\right\rangle
$$

$$
C = \begin{pmatrix} 1 & 0 & 0 & 0 & 0 & 0 \\ 0 & \sqrt{\frac{1}{3}} & \sqrt{\frac{2}{3}} & 0 & 0 & 0 \\ 0 & 0 & 0 & \sqrt{\frac{2}{3}} & \sqrt{\frac{1}{3}} & 0 \\ 0 & 0 & 0 & 0 & 0 & 1 \\ 0 & \sqrt{\frac{2}{3}} & -\sqrt{\frac{1}{3}} & 0 & 0 & 0 \\ 0 & 0 & 0 & \sqrt{\frac{1}{3}} & -\sqrt{\frac{2}{3}} & 0 \end{pmatrix}
$$

Note that  $C^{T}C=1$ 

[Problem 2: Zeeman Effect](#page-9-0)

# Step 4: Transforming  $\mathcal{V}_b$  from  $\ket{m_l,m_s}$  to the  $\ket{j,m_j}$  basis

$$
(V_b)_{j,m_j} = CV_bC^T
$$
  
=  $\mu\hbar B$ 
$$
\begin{pmatrix} 2 & 0 & 0 & 0 & 0 & 0 \ 0 & \frac{2}{3} & 0 & 0 & -\frac{\sqrt{2}}{3} & 0 \ 0 & 0 & \frac{-2}{3} & 0 & 0 & -\frac{\sqrt{2}}{3} \ 0 & 0 & 0 & -2 & 0 & 0 \ 0 & \frac{-\sqrt{2}}{3} & 0 & 0 & \frac{1}{3} & 0 \ 0 & 0 & \frac{-\sqrt{2}}{3} & 0 & 0 & \frac{-1}{3} \end{pmatrix}
$$

[Problem 2: Zeeman Effect](#page-9-0)

### Step 5: Full Hamiltonian in the  $|j, m_i\rangle$  basis

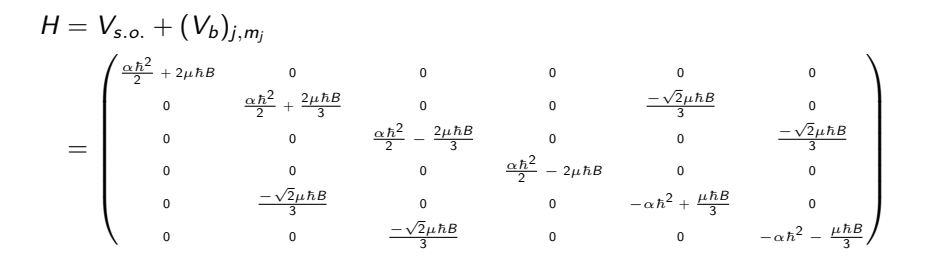

## **Eigenvalues**

$$
\epsilon_1 = \frac{\alpha \hbar^2}{2} + 2\mu \hbar B
$$
\n
$$
\epsilon_2 = \frac{\alpha \hbar^2}{2} - 2\mu \hbar B
$$
\n
$$
\epsilon_3 = \frac{-\alpha \hbar^2}{4} + \frac{\mu \hbar B}{2} + \sqrt{(\frac{\alpha \hbar^2}{4} + \frac{\mu \hbar B}{2})^2 + \frac{\alpha^2 \hbar^4}{2}}
$$
\n
$$
\epsilon_4 = \frac{-\alpha \hbar^2}{4} + \frac{\mu \hbar B}{2} - \sqrt{(\frac{\alpha \hbar^2}{4} + \frac{\mu \hbar B}{2})^2 + \frac{\alpha^2 \hbar^4}{2}}
$$
\n
$$
\epsilon_5 = \frac{-\alpha \hbar^2}{4} - \frac{\mu \hbar B}{2} + \sqrt{(\frac{\alpha \hbar^2}{4} - \frac{\mu \hbar B}{2})^2 + \frac{\alpha^2 \hbar^4}{2}}
$$
\n
$$
\epsilon_6 = \frac{-\alpha \hbar^2}{4} - \frac{\mu \hbar B}{2} - \sqrt{(\frac{\alpha \hbar^2}{4} - \frac{\mu \hbar B}{2})^2 + \frac{\alpha^2 \hbar^4}{2}}
$$

## <span id="page-17-0"></span>Eigenvalues Plot

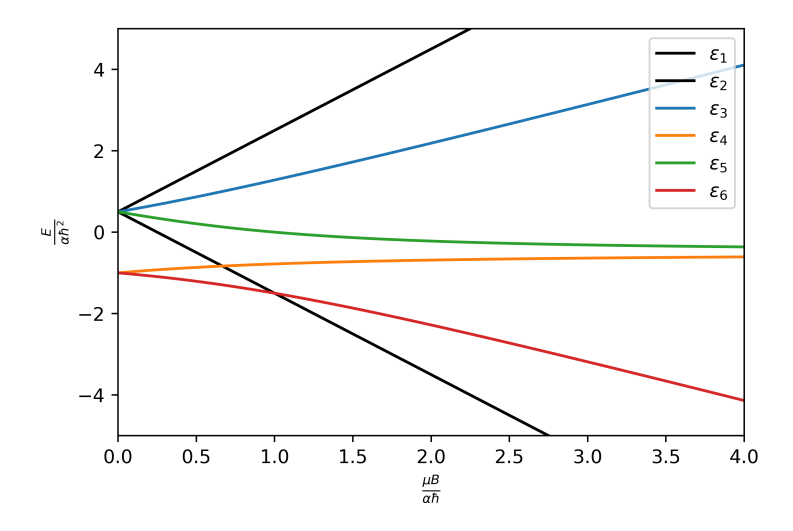